## Adobe Photoshop CC 2014 Download X64

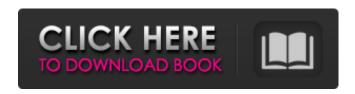

## **Adobe Photoshop CC 2014 Free**

\* www.adobe.com/uk/products/photos hop ## The Digital Negative (DNG) Format The Digital Negative (DNG) file format is the new standard for storing RAW images in digital cameras. The camera manufacturer forces the user to choose the DNG file format when taking a RAW photo because RAW files are often very large (4 or 8 megabytes or larger) and the camera manufacturer doesn't want users to be burdened with a large data storage requirement. However, the DNG file format is much smaller (onetenth the size of a RAW file) than

other file formats such as TIFF and it requires less time to load (as small files usually do) so you might want to think about using it. The DNG format uses a standard similar to the TIFF format but the files are XML based, which makes them editable. There are two different types of DNG files: Basic and Complete. The difference between them is the file size and whether the RAW data is compressed or encrypted. Both Basic and Complete are compatible with Adobe Lightroom and other editing programs. There's no software that reads Basic DNG files directly, but Complete files can be read and saved by the Lightroom software. I have a DNG file on my camera that I can use to record and transfer RAW data to my computer. The following section tells you how to view the contents of the DNG file and convert it to the TIFF format.

The new Edit in Camera Raw feature in Photoshop Elements 12 for iOS will be making its way to Android via an update later this month and will be accompanied by an update for Photoshop CC that will enable the Camera Raw feature for iOS users. Although this new feature won't be available on every Android phone, it will work in many devices made by Google's Nexus and Pixel brands. This will allow for cross-platform editing of RAW images and also makes editing easier on phones with fewer buttons. For more on the new editing features in Photoshop Elements 12, we spoke with Abhishek Yadav, a senior product manager for Photoshop Elements. He also pointed us to a couple of great photography-centric resources. Here's what he had to say.

What is the history of this change? Back in the day, Photoshop Elements was actually just Photoshop. But we then started to collaborate with other web agencies, creating editor solutions. We worked on adding various new features to Photoshop Elements. We'd write our own code, bring that into Photoshop and that would live on Elements for a long time. All that was done to enhance the product so that people could do creative things much easier on Elements. So, at some point we say, "Okay, if we're going to do that, we're going to want this [editing] to be accessible across platforms," so that you can do this on a phone as well. So, that's what we did. Do you know what hardware devices it will work on? The update will be releasing to all smartphones running Android 6.0 or newer. We're finding that a lot of users are interested in this, but not all

devices are necessarily supported. For those devices, we'll have a system where you can turn on Camera Raw preview in Edit mode. It's automatically turned on by pressing the eye icon in the top right corner. In terms of which models, I'd say the Nexus 6P and the Pixel XL are the flagship phones. Those two devices are about the only hardware that is in every single user base. A lot of phones are coming with Android 6.0 on board, but the update isn't there yet. When the update rolls out, we'll work with our partners to make sure that that's the case. Do you know a681f4349e

5/10

~ a story of natural health, fitness, cycling, racing and more Running: It's a Beautiful Thing I've been really devoted to making healthier choices lately. I've been eating better, doing more yoga and even trying to limit sugar intake! (I would share more on that, but it's really no fun talking about sugar and calories with the hubs!) I've also been attempting to run once a week. I've only started two months ago, so I'm not crazy about it, but it is a beautiful thing. I'm enjoying the nature, the sun, the fall colors and spending more time outdoors. That said, I'm also enjoying the simple things: making salads and using the oven more often, which means lots of new recipes and success at cooking the things I want to eat. I'm happy, healthy, and even more tired than

ever! I've worked up to three miles and am pleased with the results so far. I know that is a slow pace for most people, but I'm not really competing, just running as a way to use my time better. I'm only 10 minutes per mile off my PR, so I'm very happy with that. It's running during my lunch hour, so I'm not going really too fast or out of control. And it's been such a lovely change from sitting on the couch and typing. It's nice to be outside, sweating, and thinking about what I'm going to eat. (Yes, that's it!) It's amazing how well the body can adapt to training. I've been running on and off for years, but I've never come close to running a full mile. Now I'm actually reaching the 3-mile mark, which is exciting. I've also seen some significant improvements in my running, both in pace and distance. I can now run slowly at a leisurely 5 minutes/mile pace for a mile or two

without breaking a sweat, which has been a huge improvement. And I can now run a six-mile loop around the neighborhood. This is a huge change from the first time I started training; I just could barely run, much less run outside. Now, I'm getting the same sense of accomplishment and pleasure, and I

What's New in the?

United States Court of Appeals Fifth Circuit F I L E D IN THE UNITED STATES COURT OF APPEALS FOR THE FIFTH CIRCUIT October 22, 2004 Charles R. Fulbruge III Clerk No. 04-10379 Summary Calendar DAVID HUNTER, Plaintiff-Appellant,

## System Requirements For Adobe Photoshop CC 2014:

Minimum: OS: Windows Vista, Windows 7, Windows 8.1 or Windows 10 Processor: 1.4 GHz or faster Memory: 2 GB Graphics: DirectX 10-capable graphics card or equivalent Network: Broadband Internet connection DirectX: Version 10 Hard disk space: 13.6 GB Additional Notes: The minimum system requirements are based on tested configurations of the game client. The system requirements may change as development continues. A minimum system specification can be found here. Recommended

https://nashvilleopportunity.com/photoshop-2021-version-22-key-generator-with-license-key-free-download-pcwindows-updated-2022/

https://mycoopmed.net/photoshop-2022-version-23-1-crack-exe-file-with-serial-key-2022-new/

https://www.everspin.com/system/files/webform/Adobe-

Photoshop-2021-Version-2200.pdf

https://www.cityofpeekskill.com/sites/g/files/vyhlif3656/f/file/file/bid 2014 shop dine brochure 1.pdf

https://leeventi-teleprompter.com/wp-

content/uploads/2022/06/Photoshop 2021 Version 2242.pdf

https://kurditi.com/upload/files/2022/06/k3ff2rIwEKUUcVufwLTk\_30\_d965ae98342c1\_0a9d558fe32f2ca2a56\_file.pdf

https://digital.grinnell.edu/system/files/webform/signdavy963.pdf

9/10

https://nadca.com/sites/default/files/webform/adobe-photoshop-2022-version-2302\_1.pdf https://myhomemart.net/photoshop-2021-version-22-0-1-crack-free-3264bit-updated-2022/uncategorized/

https://epkrd.com/photoshop-2021-version-22-4-2-serial-number-and-product-key-crack-3264bit-2022/

https://www.careerfirst.lk/sites/default/files/webform/cv/demegonz562.pdf

https://repliquetees.com/advert/adobe-photoshop-2021-version-22-5-product-key-with-key-free-download-for-windows/

https://cuteteddybearpuppies.com/2022/06/adobe-photoshop-2021-version-22-3-1-crack-with-serial-number-download-for-windows-2022/

https://unsk186.ru/adobe-photoshop-cc-2015-version-16-kev-generator-128372/

 $\underline{https://empafegelitour.wixsite.com/dentyherrust/post/photoshop-2021-version-22-crack-file-only}$ 

http://mrproject.com.pl/advert/adobe-photoshop-2022-serial-number-free-for-pc/https://scrolllinkupload.s3.amazonaws.com/upload/files/2022/06/RMzSgV17HoQ9qa3xKcQ4\_30\_598e9488ec081a9fbb8b8bfebf4e900c\_file.pdf

 $\frac{https://zimbiosciences.com/photoshop-2021-version-22-0-1-product-key-product-key-free-download-for-pc/}{}$ 

https://jobdahanday.com/photoshop-2022-version-23-keygenerator-pc-windows/https://72bid.com?password-protected=login